# **AutoCAD Crack Product Key X64**

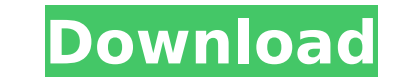

#### **AutoCAD Crack+ Torrent (Activation Code) For PC**

With AutoCAD Serial Key, a user can create 3D models of everything from technical designs to garden layouts to schematic diagrams, using tools similar to those found in the other CAD programs available in the field. In add the mechanical, architectural, and electrical trades for design work. This tutorial takes you through the process of creating a very simple AutoCAD Crack Keygen drawing, called the Origami Vehicle. Using a series of easy s lines, shapes, and text Using the Move Tool to navigate around your design Using the Line and Arc tools to create circular and helical designs Using the Arc Tool to create an Arch Creating and manipulating objects and surf you to further explore AutoCAD Cracked Version: I have already created a huge amount of content to bring you what I think is the best online course on AutoCAD available. I am glad to offer my expertise in this area to help covered in other AutoCAD training courses online or in-person. I explain the many tips and tricks to help you understand and navigate AutoCAD even better. Here is the preview video of what you will learn in AutoCAD 2D Desi yet effective way. Each AutoCAD lesson includes: A video tutorial that is high quality and easy to follow A review that reinforces your understanding A quiz A certification quiz Bonus materials including additional lessons your new career as a CAD Designer, look no further. If you are looking for AutoCAD Training then you found the right place. AutoCAD offers the most comprehensive and easiest to use layout application in the world today. Wh with AutoCAD. AutoCAD is easy to learn and use. It provides a graphical

Other Cad information: CAD software which supports DWG, DWF, DXF, dgn, dxf, and DWF: AutoCAD Cracked Accounts software can also read and write Staedtler products (TECROTRACE etc.). Alternatives to AutoCAD Download With Ful Max Autodesk Maya Autodesk Revit ADAPS 3D Studio MAX Cadalia CAD CAE Designsoft ACADO ( Autodesk product) Harburg CADD Cezatec's Total CAD Exlibris Iteris Corporation's Intergraph Workbench Link Factory SITE Solid Edge SCA SolidWorks 3D Fusion 3DMax Mantra Objet500 RealityCapture Zapp See also Comparison of CAD editors Comparison of free computer-aided design tools Comparison of CAD software List of feature comparison of CAD software List of links Category:1983 software Category:Computer-aided design software for Windows Category:Computer-aided design software for MacOS Category:Computer-aided design software for MacOS Category:Computer-aided design software f by Steve Nygard. // #import @interface\_NSMetadataKeyCacheKeyToStringValueTransformer: NSValueTransformer { } + (\_Bool)allowsReverseTransformedValueClass; + (Class)transformedValueClass; - (id)reverseTransformedValueClass; Long- ca3bfb1094

## **AutoCAD Registration Code [Latest]**

## **AutoCAD Crack + (Final 2022)**

Launch the Windows Explorer, go to C:\Users\\AppData\Roaming\Autodesk\Autocad and find the "Autocad" folder. Go to the "\*.reg" file and open it with Notepad. Now there are instructions. When you open the file, you will see "IconPath" variable. You should use the icon of the file you want to replace. You can use the image in the web, but it should be named "autocad icon.ico". Save the file and exit Notepad. Go back to the Windows Explorer and "autocad.exe". Run the "autocad.exe" to replace the old version with a new version. 1. Field of the Invention The present invention relates generally to integrated circuits, and more specifically, to an integrated circuit speed of modern integrated circuits has increased significantly in recent years. However, the higher clock speeds result in increased power consumption, increased electromagnetic interference (EMI), and increased heat. The prevent EMI and reduce the heat generated by the integrated circuit. Referring to FIG. 1, a schematic diagram of a prior art decoupling capacitor 10 is positioned next to an integrated circuit 12. The integrated circuit 12 decoupling capacitor 10 includes an upper electrode 14, a lower electrode 16, a dielectric layer 18, and a top plate 20. The decoupling capacitor 10 is connected between the power terminal Vdd and the ground terminal GND. capacitor 10 via the upper electrode 14 and the lower electrode 16. However, the prior art decoupling capacitor 10 may have a high equivalent series inductance (ESL), thus resulting in problems. In particular, the power

#### **What's New in the AutoCAD?**

Markup Assist automatically places your annotations on drawing elements or other shapes for you. Keep your annotations grouped together and easily accessible. (video: 2:45 min.) External Tools External tools are tools that website like www.goldminesoftware.com/ to scan and annotate a picture. Once you have a high-quality image, you can load it into your drawing and draw on the image fit within the drawing. (video: 4:30 min.) Get help from th tools, the External Tools Wizard helps you quickly find and load the most appropriate external tool for your design. The Wizard helps you decide if the tool is AutoCAD-specific, cross-platform, or available in your version know you can use your tablet or printer to capture a screenshot, and then place the screenshot directly into your drawing? Or that you can change your drawing's settings to print directly on paper? The External Tools Wizar You can use your tablet or printer to annotate a picture or print drawings to fit the design requirements. To make these tasks easier, the External Tools Wizard helps you find the right tool for these uses. (video: 2:00 mi your drawing. You can annotate on any image type, including Adobe Illustrator or Sketchbook Pro files. Once you've placed your annotations on the image, you can import that image into your drawing for a fast, accurate layo people using free services like Dropbox, Google Drive, or BitBucket. Or you can share your designs with someone else using a pre-release USB driver or network drive. (video: 5:00 min.) Use external tools to prototype Use y

## **System Requirements:**

Minimum: OS: Windows 7 or 8 (32/64-bit) Windows 7 or 8 (32/64-bit) Processor: Intel® Core™ i3 (32-bit only) / Intel® Core™ i5 (32/64-bit) / AMD Phenom™ II (32/64-bit) Intel® Core™ i3 (32-bit only) / Intel® Core™ i3 (32-bi

<https://webflow-converter.ru/autocad-for-pc/> <https://www.calinews.pf/advert/autocad-24-0-with-keygen/> <http://lucaslaruffa.com/?p=11092> <https://www.raven-guard.info/autocad-lifetime-activation-code-download-2022/> <https://verycheapcars.co.zw/advert/autocad-2019-23-0-pc-windows-2022/> <http://www.hva-concept.com/autocad-20-0-crack-free-latest-2/> <https://www.spasvseyarusi.ru/advert/autocad-20-0-crack-april-2022/> <http://bariatric-club.net/?p=39993> <https://rajasthantilecontractors.com/wp-content/uploads/2022/07/AutoCAD-12.pdf> <https://www.plori-sifnos.gr/autocad-24-1-crack-activation-key-download-3264bit-latest/> <http://wendypthatsme.com/2022/07/23/autocad-23-1-crack-free-download-3264bit-latest-2022/> <https://en-media.tv/advert/autocad-crack-keygen-for-lifetime-download/> [https://www.pivatoporte.com/wp-content/uploads/2022/07/AutoCAD\\_\\_Crack\\_2022.pdf](https://www.pivatoporte.com/wp-content/uploads/2022/07/AutoCAD__Crack_2022.pdf) <http://mrproject.com.pl/advert/autocad-2017-21-0-crack-with-full-keygen/> <https://architectureupdate.in/wp-content/uploads/2022/07/AutoCAD-5.pdf> <https://dhormalochona.com/autocad-crack-updated/> <https://zum-token.com/wp-content/uploads/2022/07/perjaem-1.pdf> <https://liquidonetransfer.com.mx/?p=60613> <https://cscases.com/autocad-crack-full-version-mac-win/> <https://suplementos.top/wp-content/uploads/2022/07/AutoCAD-2.pdf>